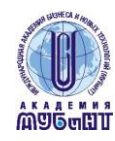

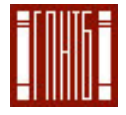

Государственная лицензия АА № 000440 р.н. 0438 от 3.12.2008 Свидетельство о гос. аккредитации серия АА № 001674 р.н. 1641 от 3.12.2008

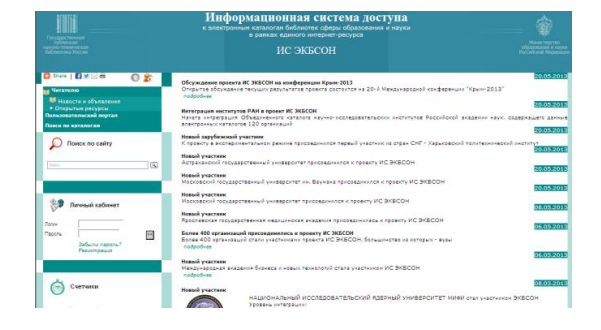

# **27 мая 2013 11:00 – 12:00 (МСК)**

# **вебинар**

# **«Информационная система доступа к электронным каталогам библиотек сферы образования и науки в рамках единого Интернет-ресурса»**

Приглашаем руководителей и сотрудников библиотек вузов и научных организаций принять участие в вебинаре, посвященном обсуждению промежуточных итогов и перспективам Федерального проекта Министерства образования и науки Российской Федерации «Разработка информационной системы доступа к электронным каталогам библиотек сферы образования и науки в рамках единого Интернет-ресурса»

### **В программе вебинара планируются выступления представителей головной организацииисполнителя проекта – ГПНТБ России:**

- Шрайберга Я.Л., генерального директора
- $\checkmark$  Маршака Б.И., заместителя генерального директора по науке и стратегическому развитию
- $\checkmark$  Гончарова М.И., директора Центра развития и поддержки интернет-технологий

#### **Как подключиться:**

#### **Шаг 1**

Пройдите регистрацию: <http://prof.mubint.ru/e93579315/event/registration.html> (после регистрации система ничего не присылает на почту, никакого подтверждения не требуется)

#### **Шаг 2**

27 мая с 11:00 по Московскому времени войдите в комнату вебинара <http://prof.mubint.ru/e93579315/event/login.html> При входе укажите: Имя – адрес вашей электронной почты, указанный при регистрации

Пароль – пароль, указанный при регистрации

#### **Технические требования для подключения:**

- наушники или колонки (до подключения необходимо с техническим специалистом вашей организации проверить их работоспособность!). Для голосового общения участников нужен микрофон (желательно гарнитура), для спикеров – камера;
- **браузер – только IE** 7.0 и выше с установленным плагином Flash Player актуальной версии;

 настройки IE 7.0: снять галочку «Проверять аннулированные сертификаты издателей» и «Проверять, не отозван ли сертификат сервером»

- скорость соединения: от 128 Кбит/с. Блокировка всплывающих окон должна быть выключена;
- должны быть открыты порты 80, 443 и 1935 на файерволе (на файерволе от доктора веба замечено, что пока его не отключить, подключение не пойдет);
- проверка соединения с сервером: [http://prof.mubint.ru/common/help/ru/support/meeting\\_test.htm](http://prof.mubint.ru/common/help/ru/support/meeting_test.htm)

## **Портал вебинаров** [http://webinar.mubint.ru](http://webinar.mubint.ru/)

Приглашаем организации и спикеров к сотрудничеству Принимаем заявки на организацию и проведение вебинаров